#### Réf : ET\_DAT\_MONG

# MongoDB

#### Exploitation de la base de données NoSQL

#### **Objectif**

La base de données NoSQL MongoDB s'est rapidement imposée comme une des alternatives les plus crédibles au modèle relationnel peu adapté aux enjeux du Big Data.

Cette e-formation est destinée aux développeurs et décideurs qui souhaitent comprendre, concevoir et optimiser l'exploitation de leurs données avec cette base de données capable de stocker et de traiter de manière très rapide de gros volumes de données.

Développeurs 7 à 9 heures

**Public Durée estimée pour le suivi des modules indispensables**

# Contenu pédagogique

#### **Les modules indispensables**

#### MongoDB - Les fondamentaux de la base de données NoSQL

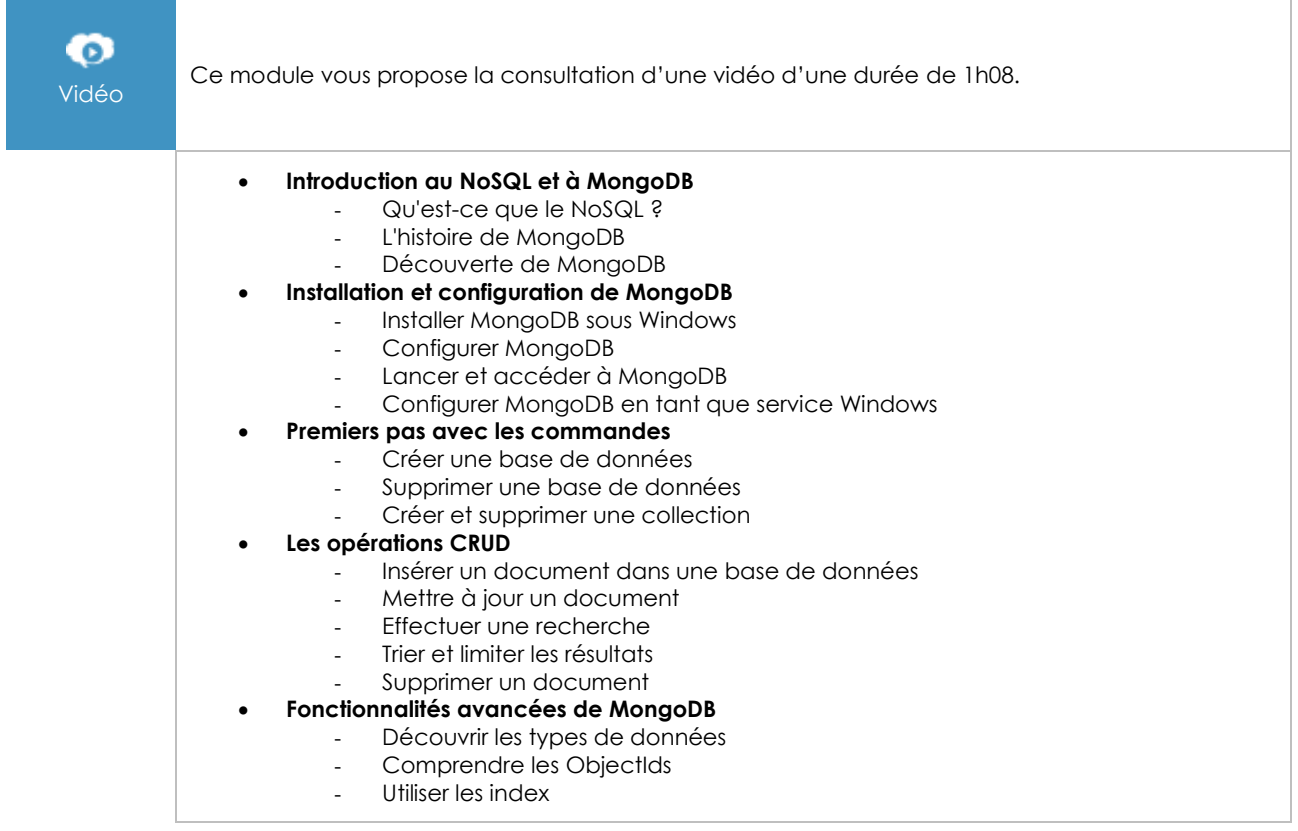

#### MongoDB - Comprendre et optimiser l'exploitation de vos données (avec exercices et corrigés)

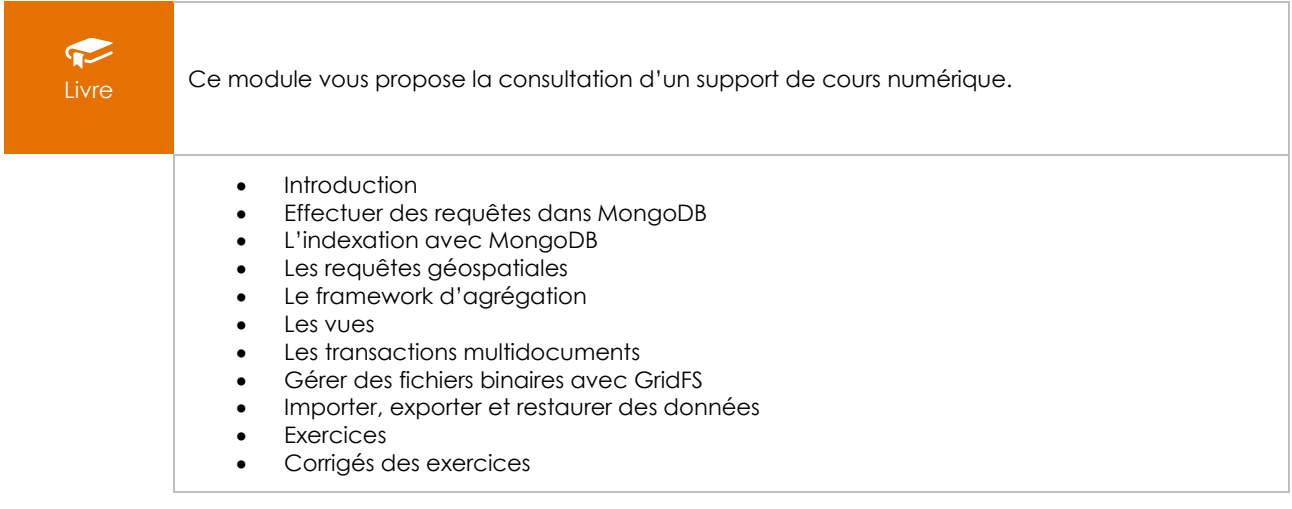

## **Le module en complément**

### NoSQL - Choisissez la base de données adaptée à vos besoins

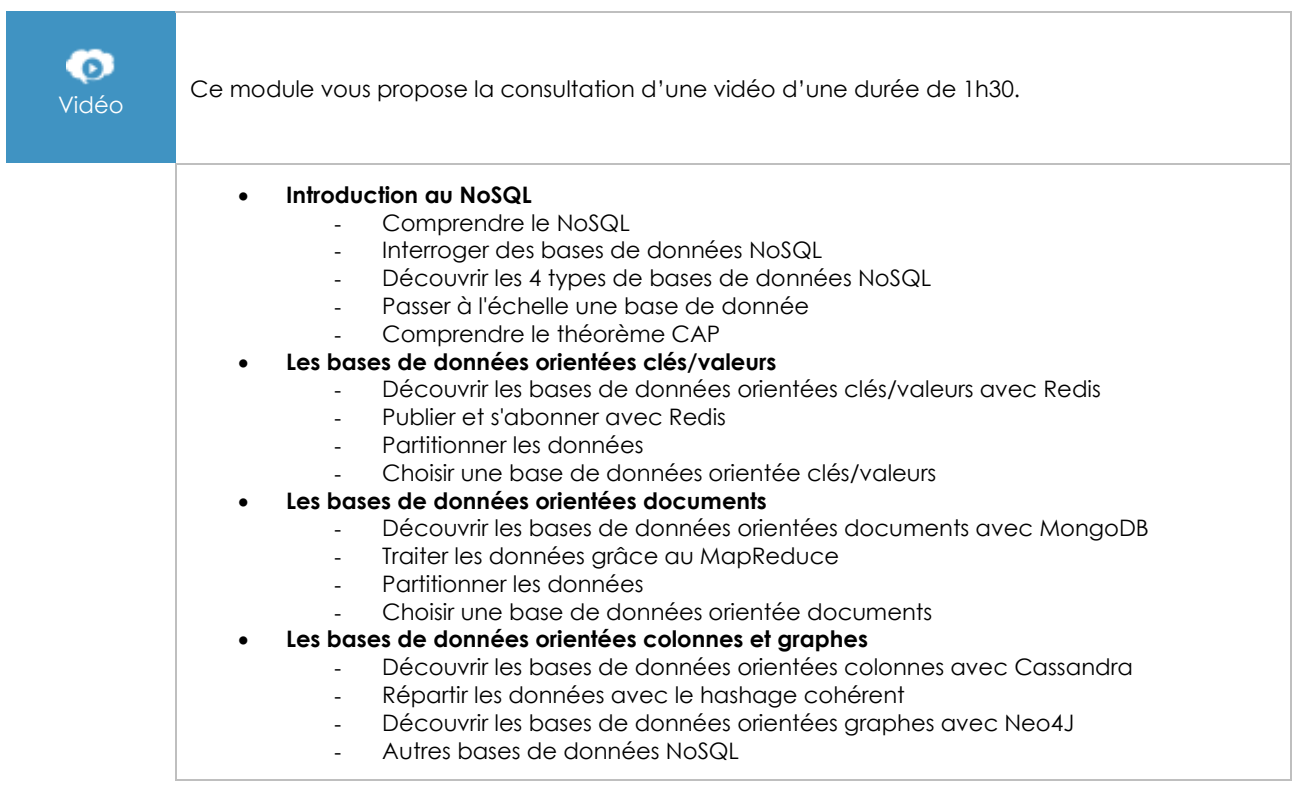

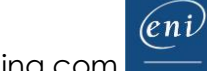